# **eUMB Electronic Timesheets**

**Non-Exempt Timesheet Processing**

**Created on 3/4/2011 8:40:00 AMMarch 2, 2011**

### COPYRIGHT & TRADEMARKS

Copyright © 1998, 2009, Oracle and/or its affiliates. All rights reserved.

Oracle is a registered trademark of Oracle Corporation and/or its affiliates. Other names may be trademarks of their respective owners.

This software and related documentation are provided under a license agreement containing restrictions on use and disclosure and are protected by intellectual property laws. Except as expressly permitted in your license agreement or allowed by law, you may not use, copy, reproduce, translate, broadcast, modify, license, transmit, distribute, exhibit, perform, publish or display any part, in any form, or by any means. Reverse engineering, disassembly, or decompilation of this software, unless required by law for interoperability, is prohibited.

The information contained herein is subject to change without notice and is not warranted to be error-free. If you find any errors, please report them to us in writing.

If this software or related documentation is delivered to the U.S. Government or anyone licensing it on behalf of the U.S. Government, the following notice is applicable:

#### U.S. GOVERNMENT RIGHTS

Programs, software, databases, and related documentation and technical data delivered to U.S. Government customers are "commercial computer software" or "commercial technical data" pursuant to the applicable Federal Acquisition Regulation and agencyspecific supplemental regulations. As such, the use, duplication, disclosure, modification, and adaptation shall be subject to the restrictions and license terms set forth in the applicable Government contract, and, to the extent applicable by the terms of the Government contract, the additional rights set forth in FAR 52.227-19, Commercial Computer Software License (December 2007). Oracle USA, Inc., 500 Oracle Parkway, Redwood City, CA 94065.

This software is developed for general use in a variety of information management applications. It is not developed or intended for use in any inherently dangerous applications, including applications which may create a risk of personal injury. If you use this software in dangerous applications, then you shall be responsible to take all appropriate fail-safe, backup, redundancy and other measures to ensure the safe use of this software. Oracle Corporation and its affiliates disclaim any liability for any damages caused by use of this software in dangerous applications.

This software and documentation may provide access to or information on content, products and services from third parties. Oracle Corporation and its affiliates are not responsible for and expressly disclaim all warranties of any kind with respect to third party content, products and services. Oracle Corporation and its affiliates will not be responsible for any loss, costs, or damages incurred due to your access to or use of third party content, products or services.

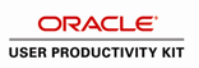

## **Table of Contents**

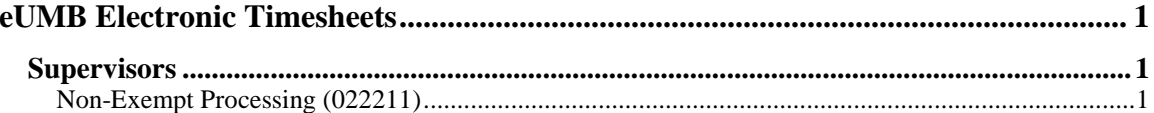

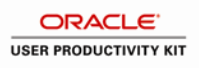

### <span id="page-4-0"></span>**eUMB Electronic Timesheets**

#### <span id="page-4-1"></span>**Supervisors**

#### <span id="page-4-2"></span>Non-Exempt Processing (022211)

This topic covers **Non-Exempt Timesheet Processing** and introduces you to processing topics that are specific to non-exempt employee timesheets. While similar to exempt timesheets, there are also some differences that are important for supervisors and payroll reps to be familiar with. This topic focuses on the differences of the non-exempt timesheet. This includes the employee profile, the non-exempt timesheet, and how to review/change/add data such as shift pay, overtime, account codes on the timesheet.

#### **Procedure**

This topic is for supervisors and payroll reps (T&L Initiators).

This topic introduces you to processing non-exempt employee timesheets. While similar to exempt timesheets, there are also some differences that are important for supervisors and payroll reps to be familiar with. This topic focuses on the differences of the non-exempt timesheet. This includes the employee profile, the non-exempt timesheet, and how to review/change/add data such as shift pay, overtime, account codes on the timesheet.

#### **\*\*\* IMPORTANT \*\*\***

Please review the **Non-Exempt Electronic Timesheet** topic first (found under the Non-Exempt Employee folder). There are certain steps/details that are reviewed in that topic which will assist you in fully understanding the steps/details covered in this topic.

In total, there are **four** topics that supervisors and payroll reps should take in order to understand all aspects of the Electronic Timesheet process.

For supervisors, the topics are:

- 1 Electronic Timesheets (under the Exempt Employees folder)
- 2 Non-exempt Electronic Timesheets (under the Non-Exempt Employees folder)
- 3 Non-exempt Processing (this topic)
- 4 Timesheet Processing (under Supervisors folder)

For payroll reps (T&L Initiators), the topics are:

- 1 Electronic Timesheets (under the Exempt Employees folder)
- 2 Non-exempt Electronic Timesheets (under the Non-Exempt Employees folder)
- 3 Non-exempt Processing (this topic)
- 4 Approval Process (under T&L Initiators folder)

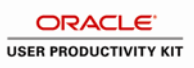

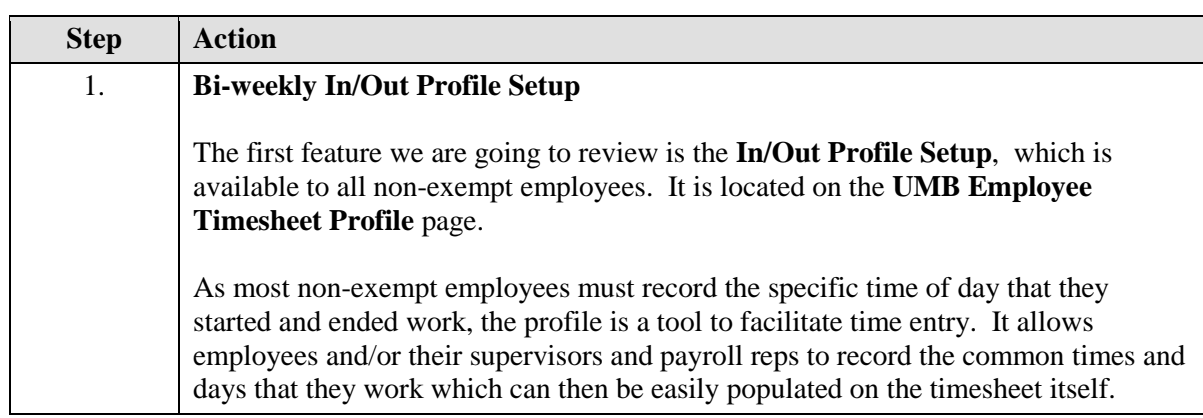

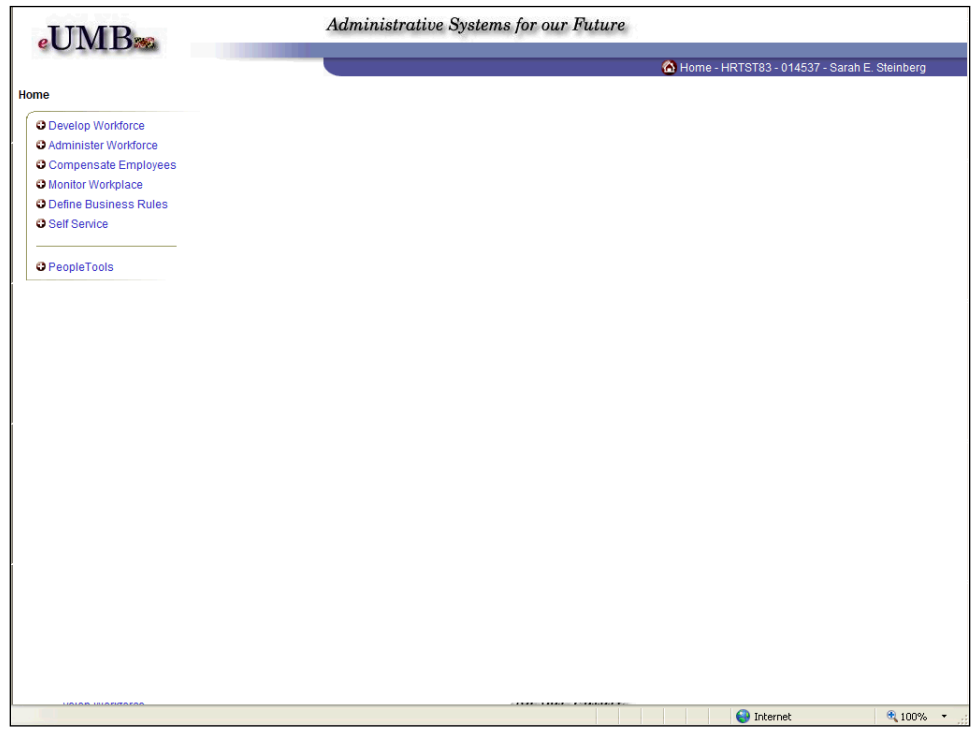

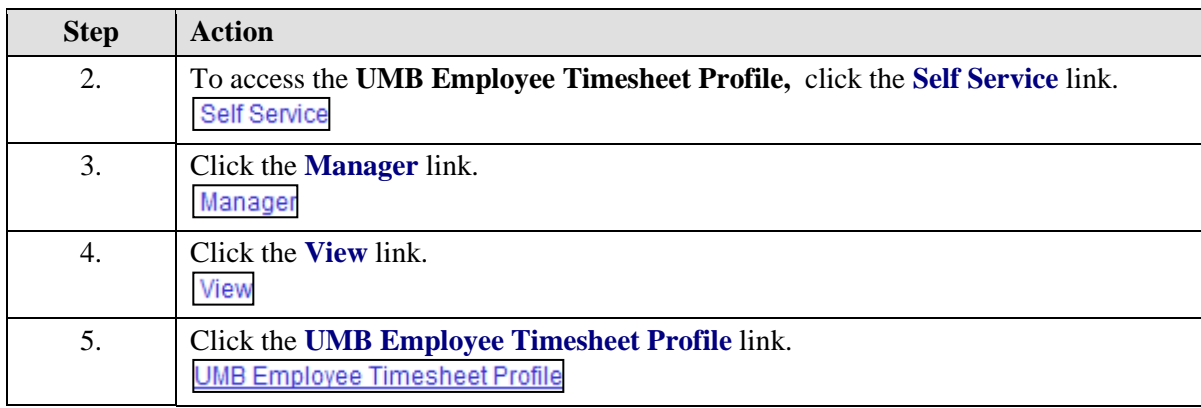

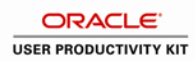

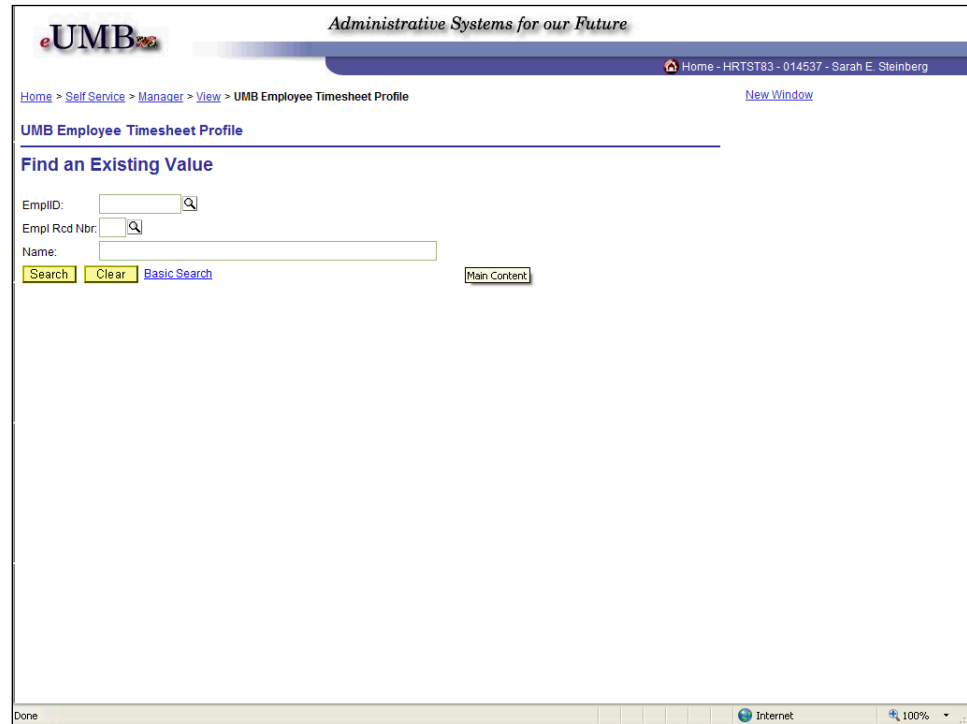

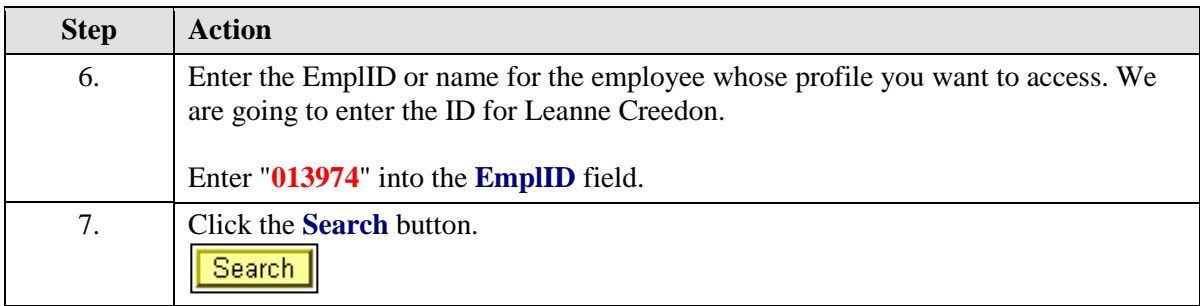

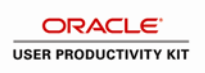

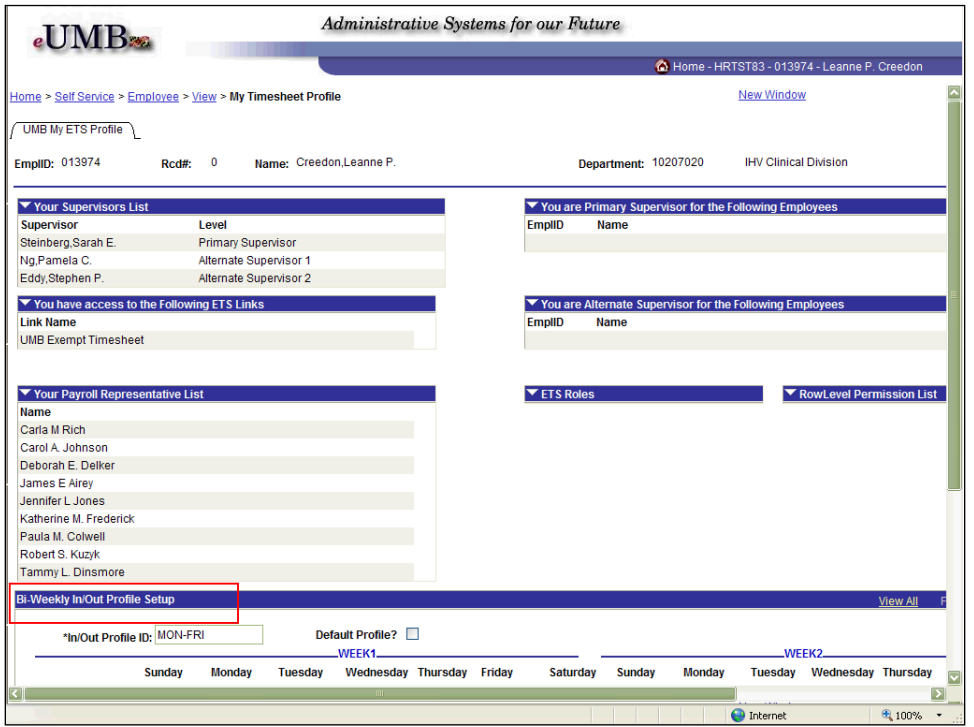

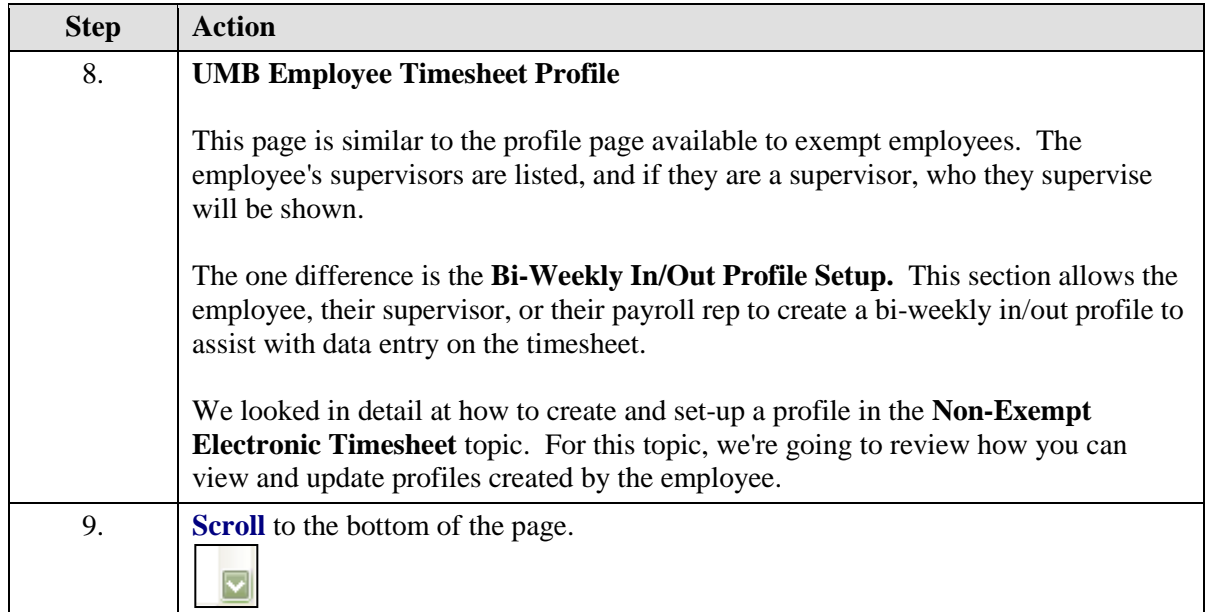

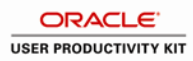

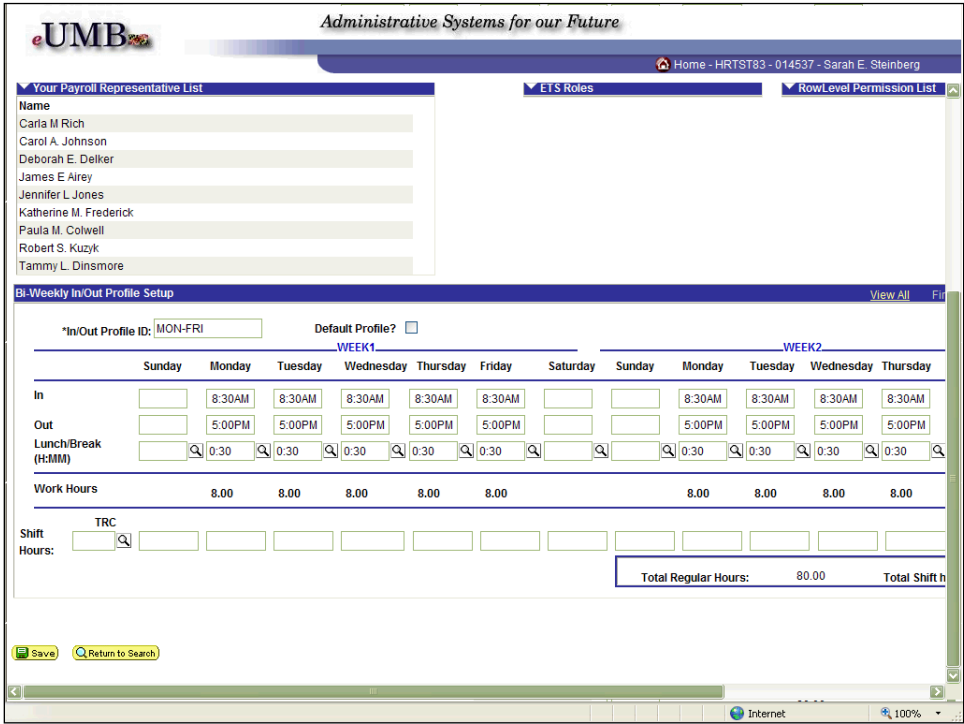

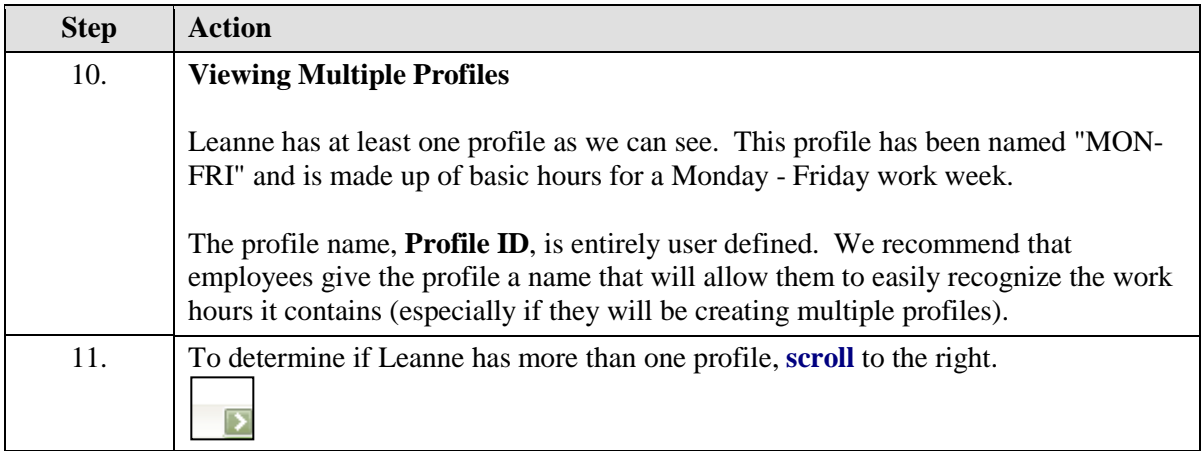

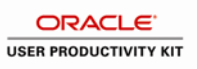

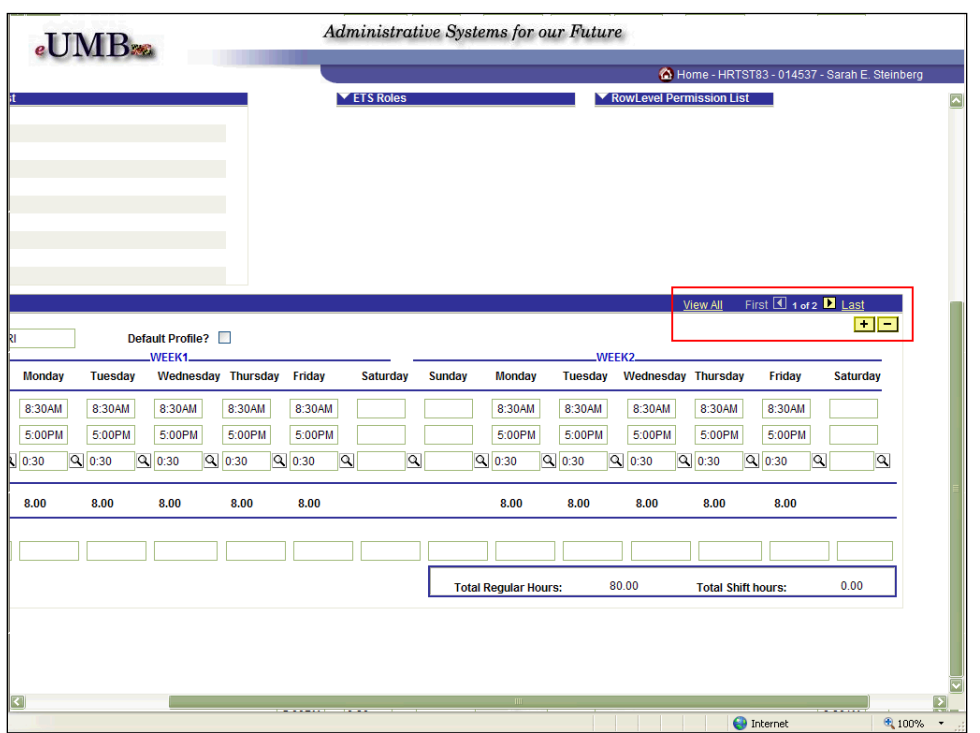

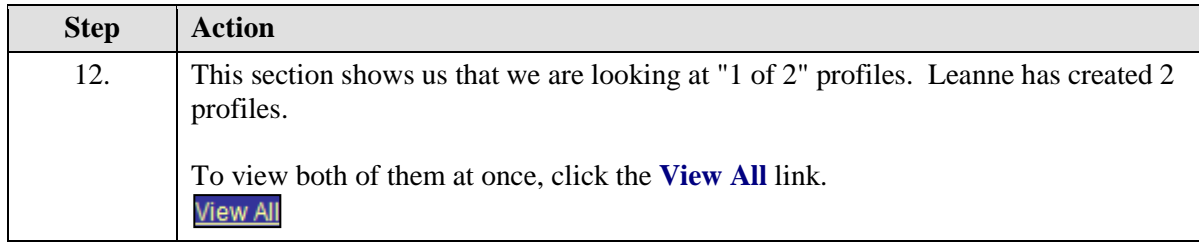

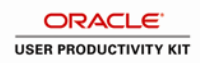

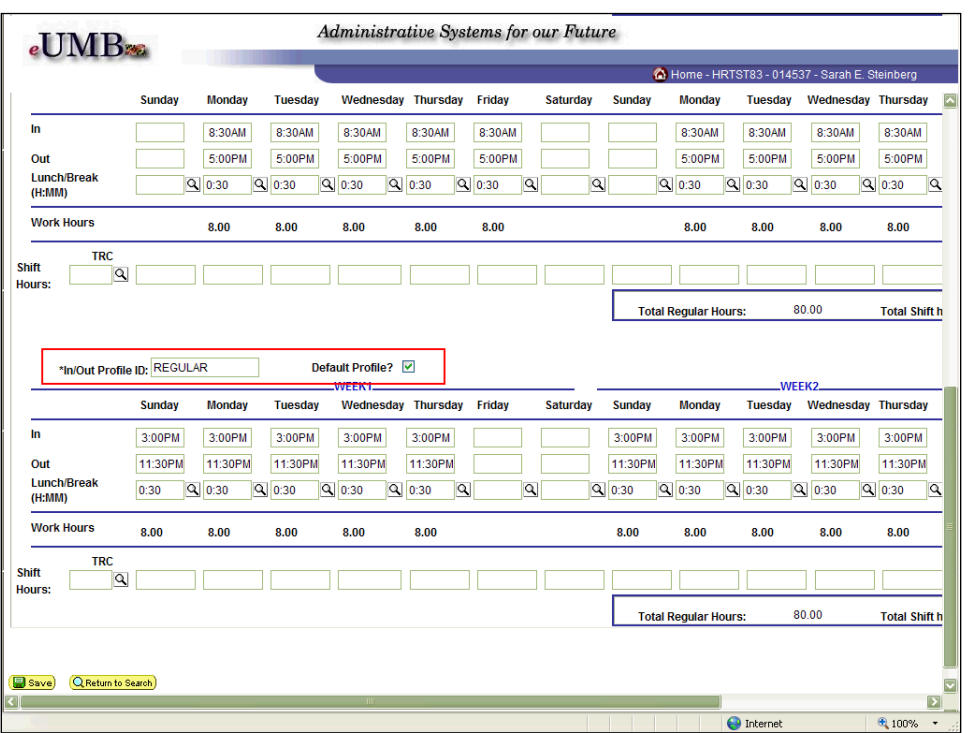

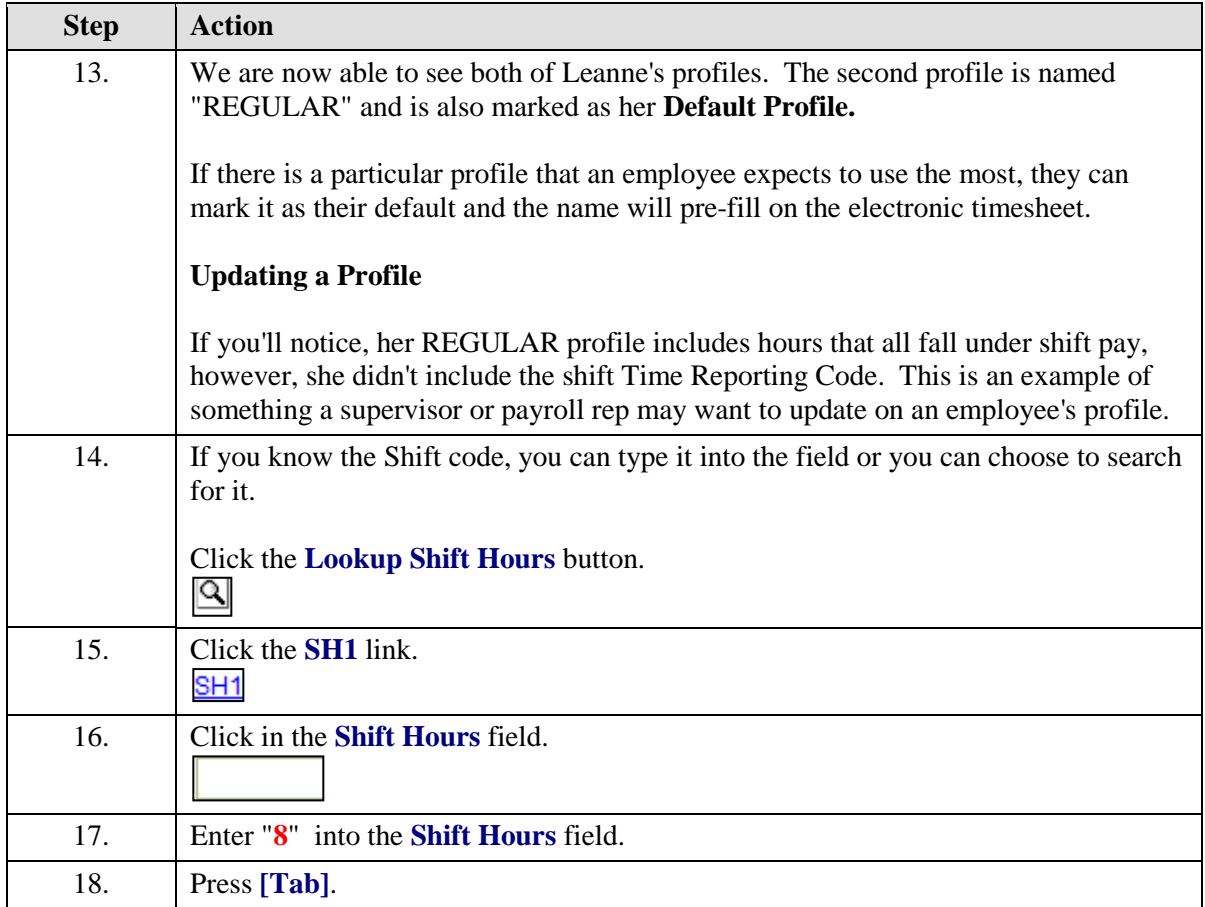

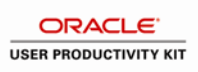

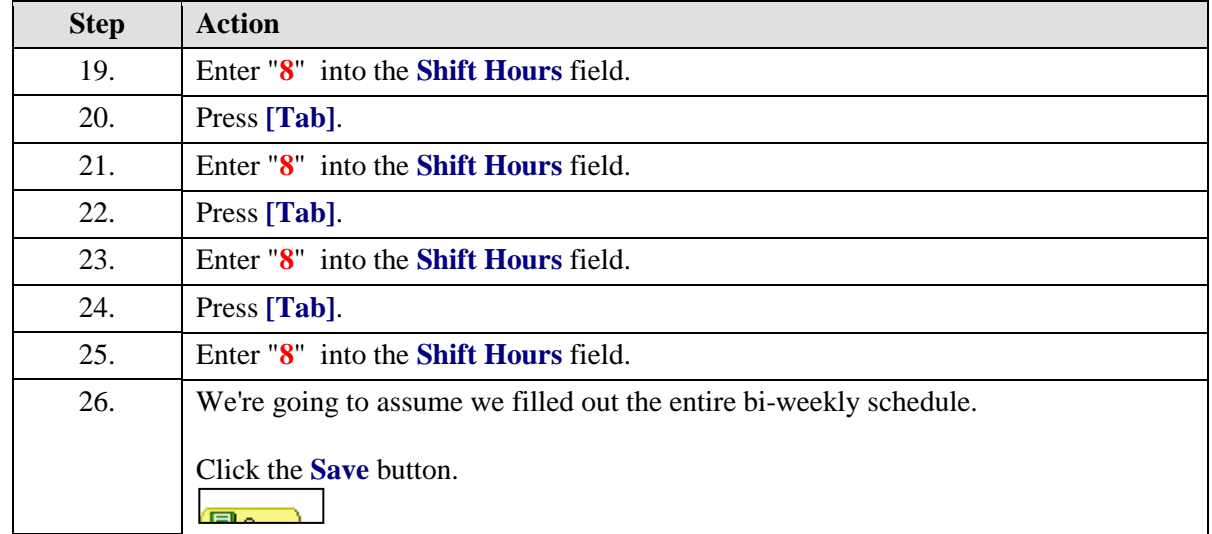

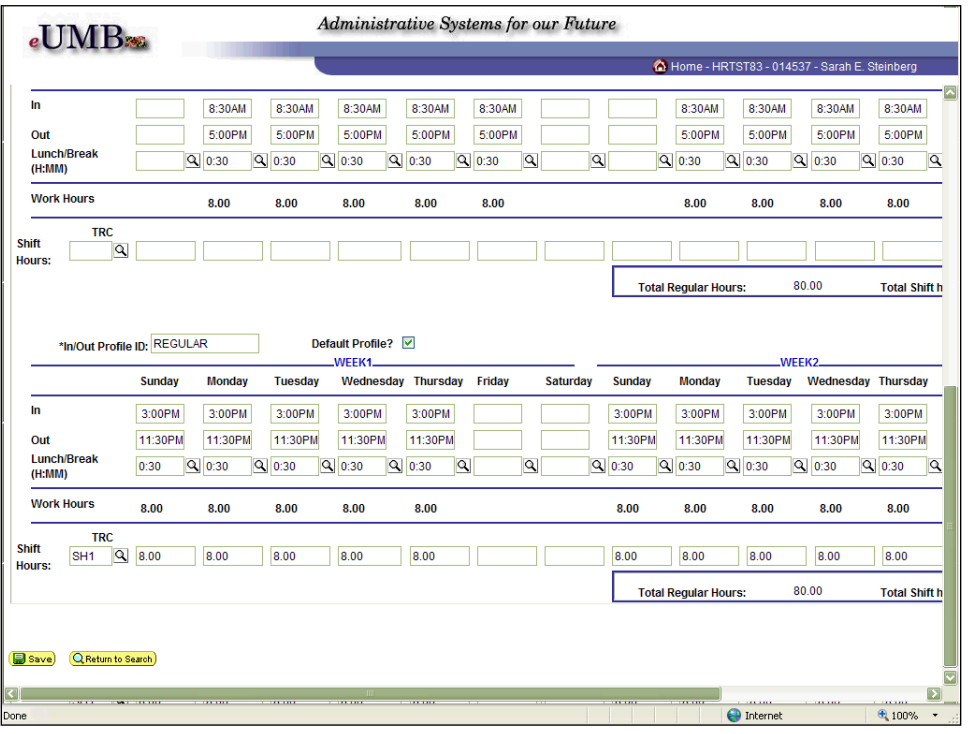

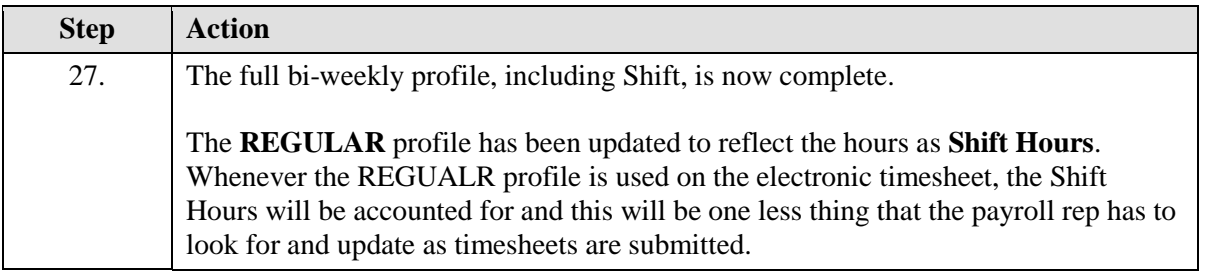

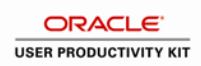

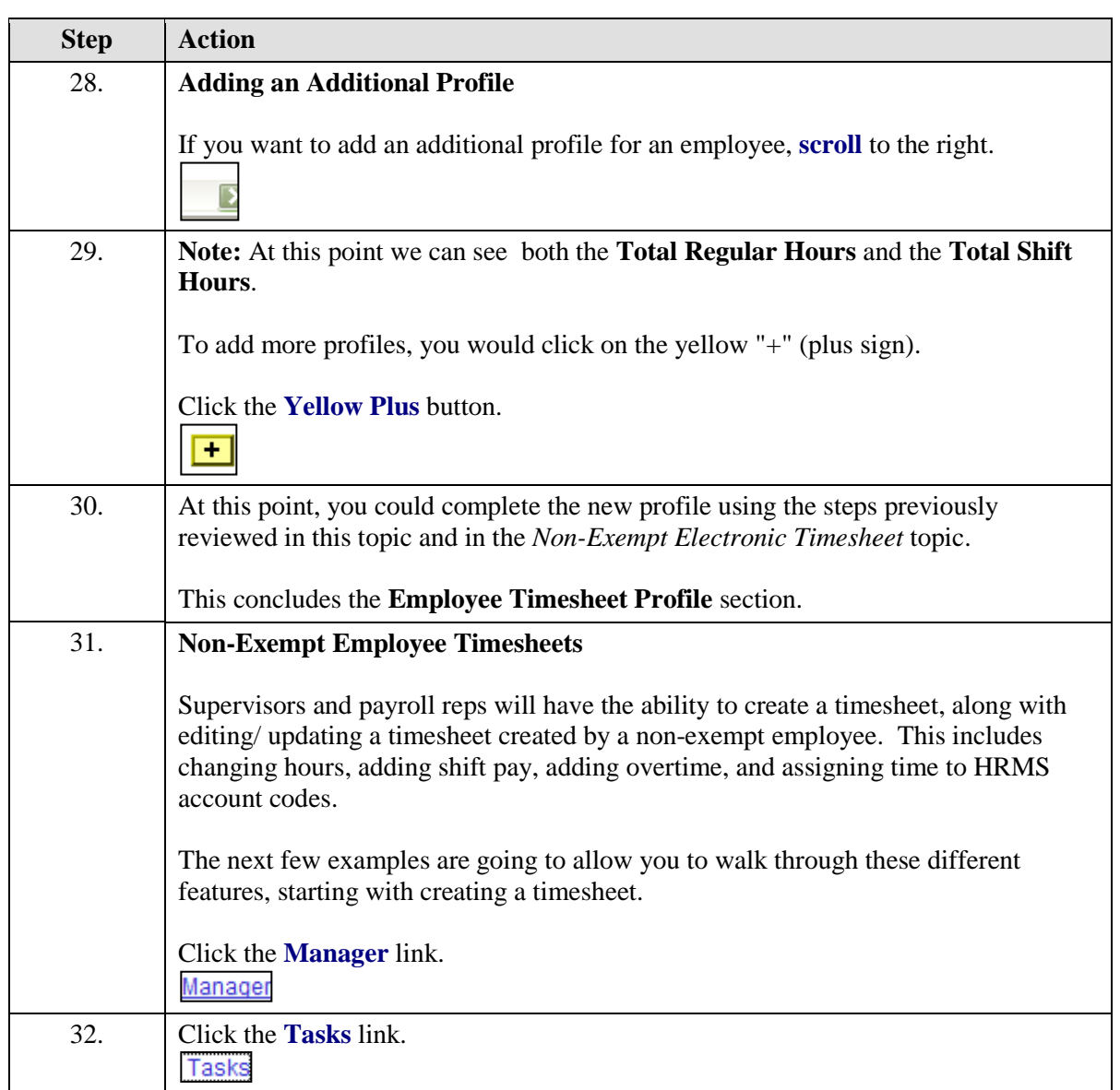

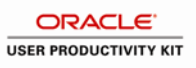

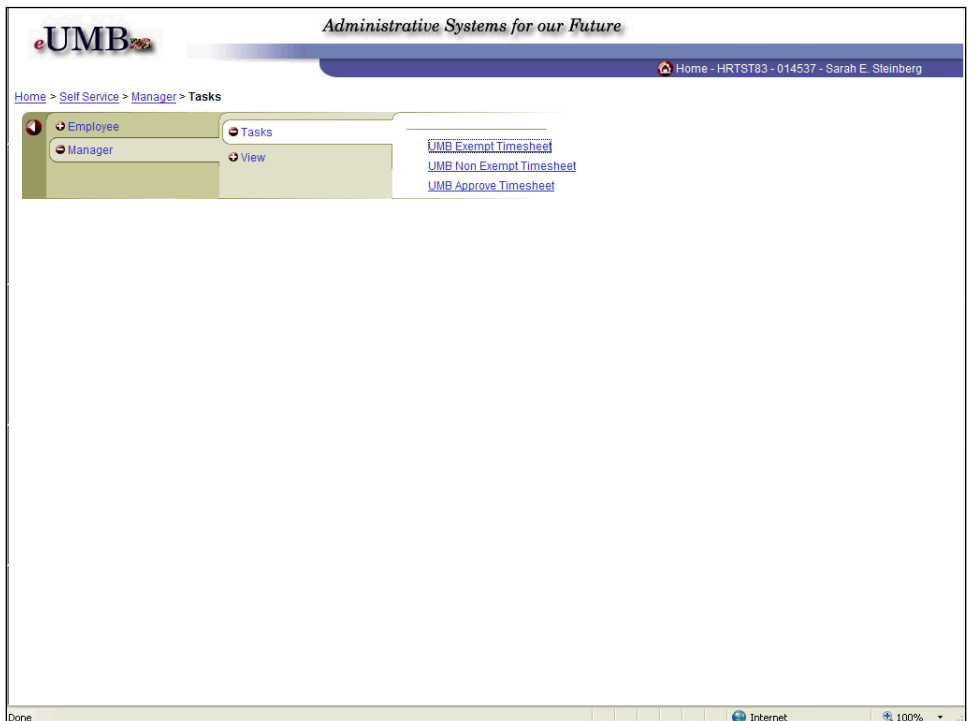

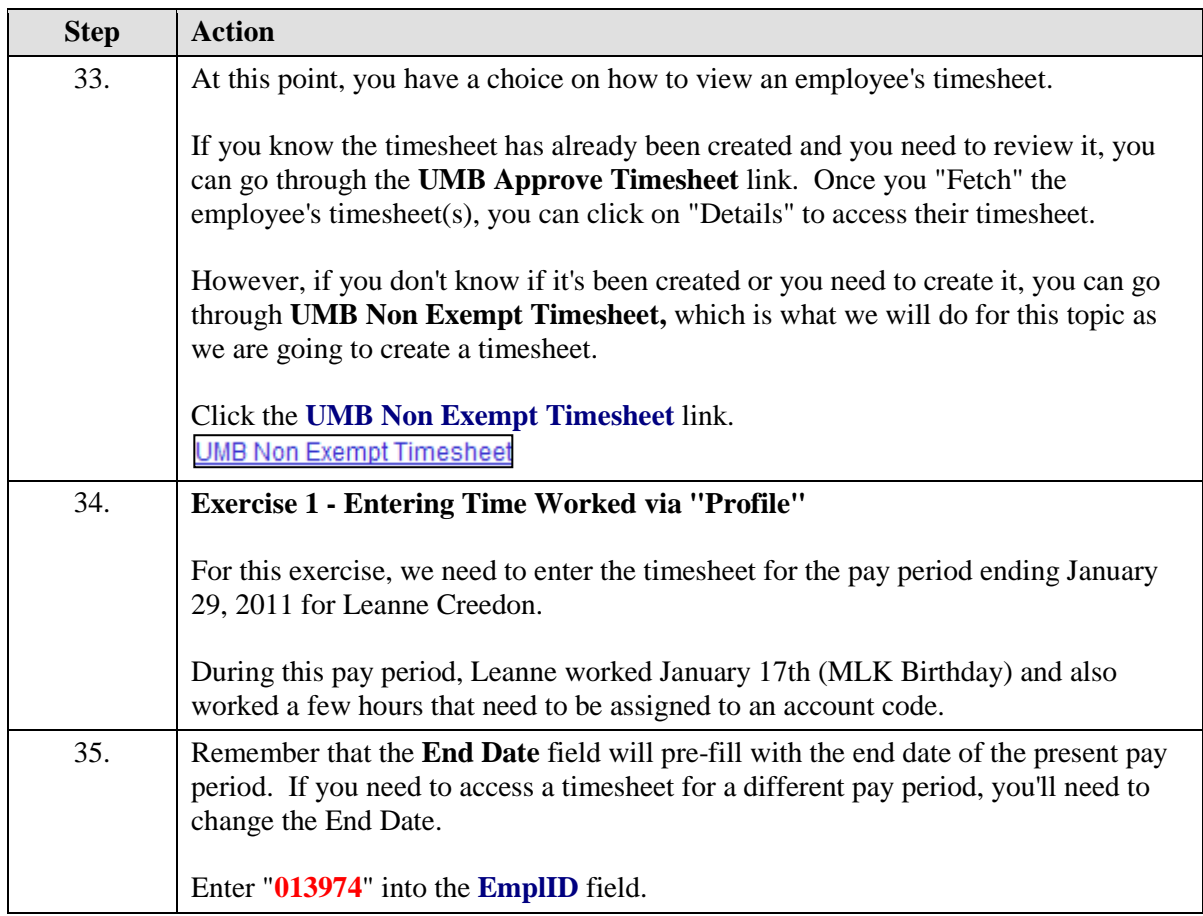

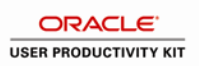

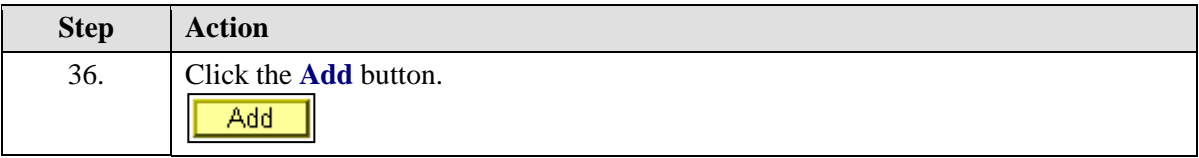

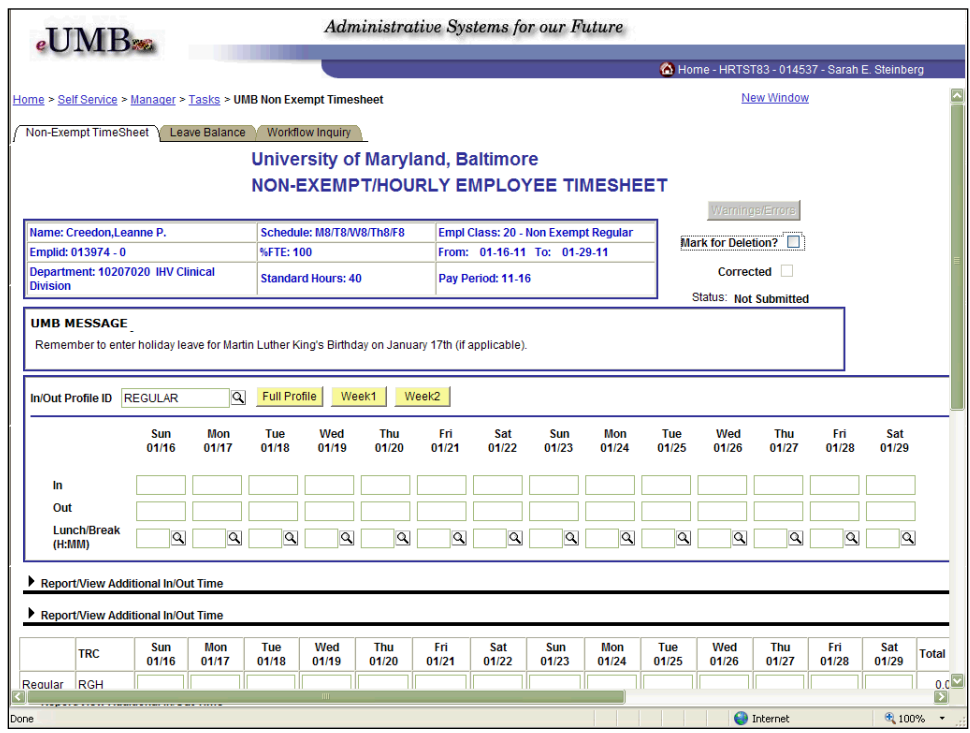

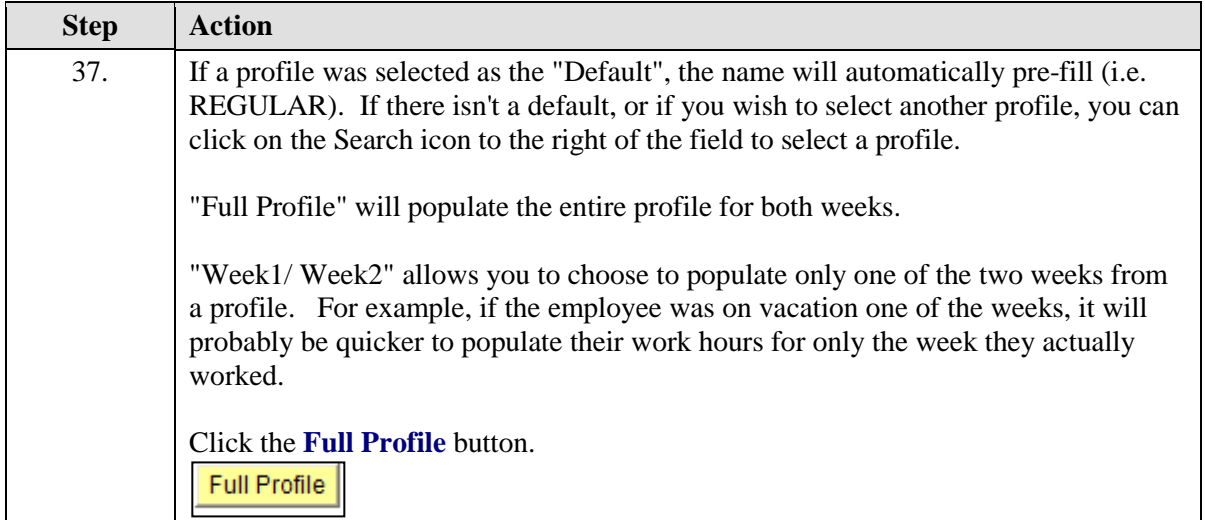

 $\blacksquare$ 

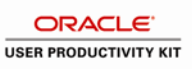

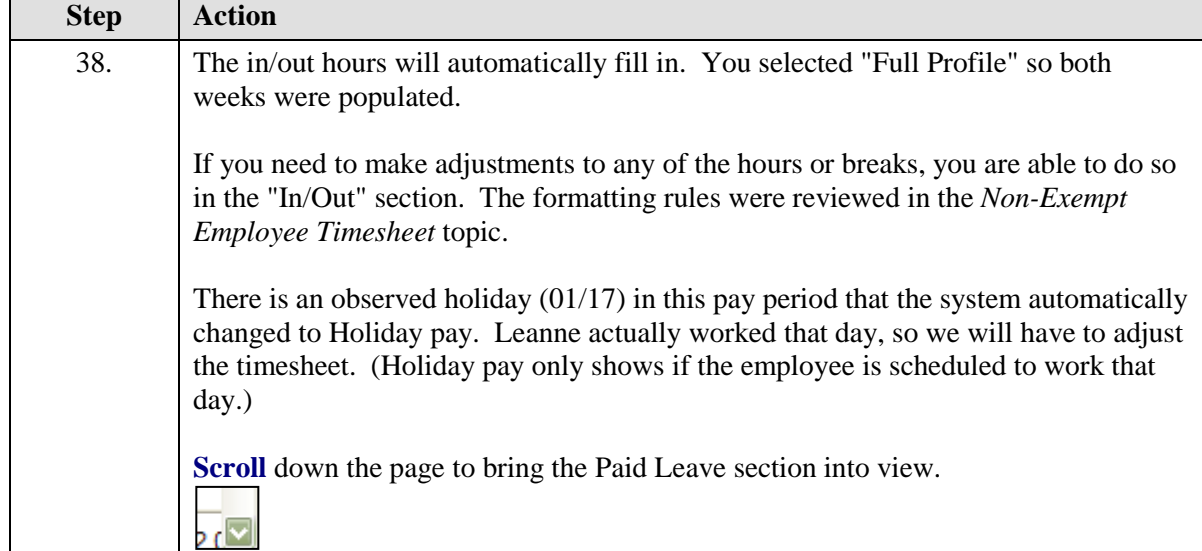

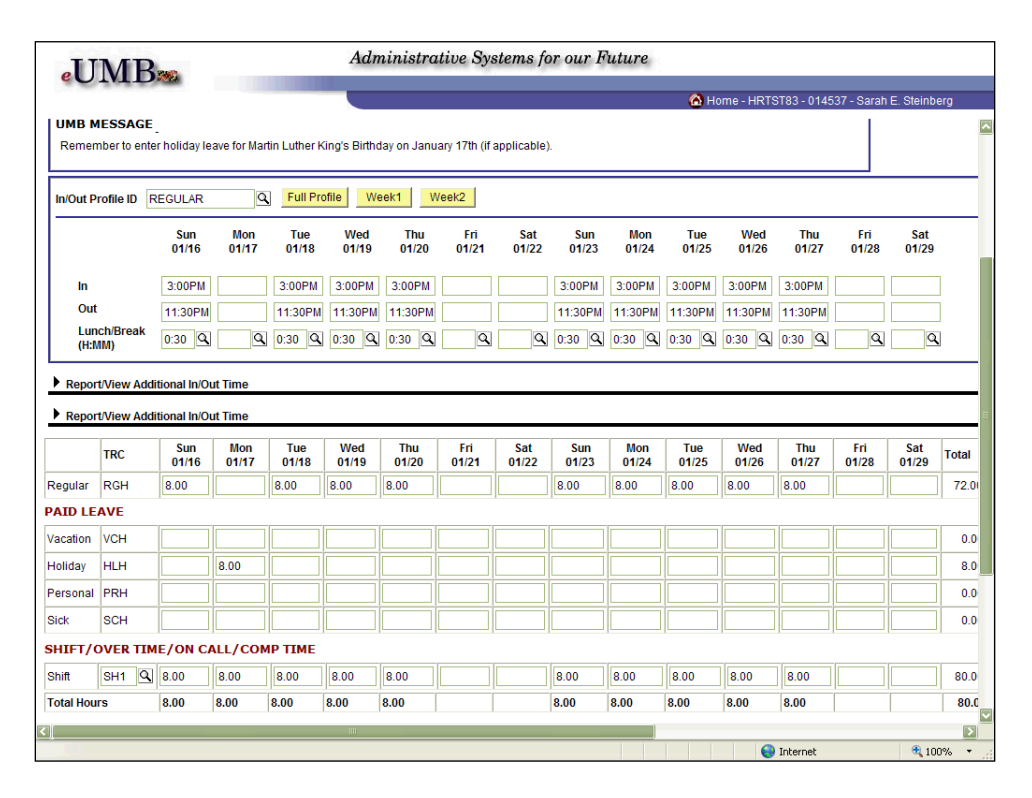

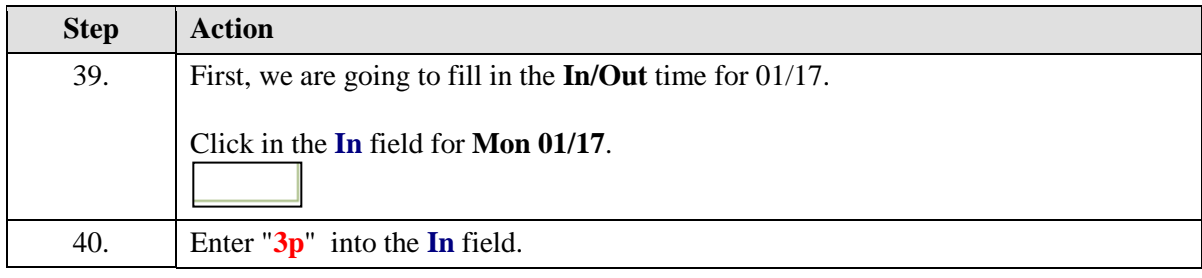

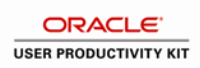

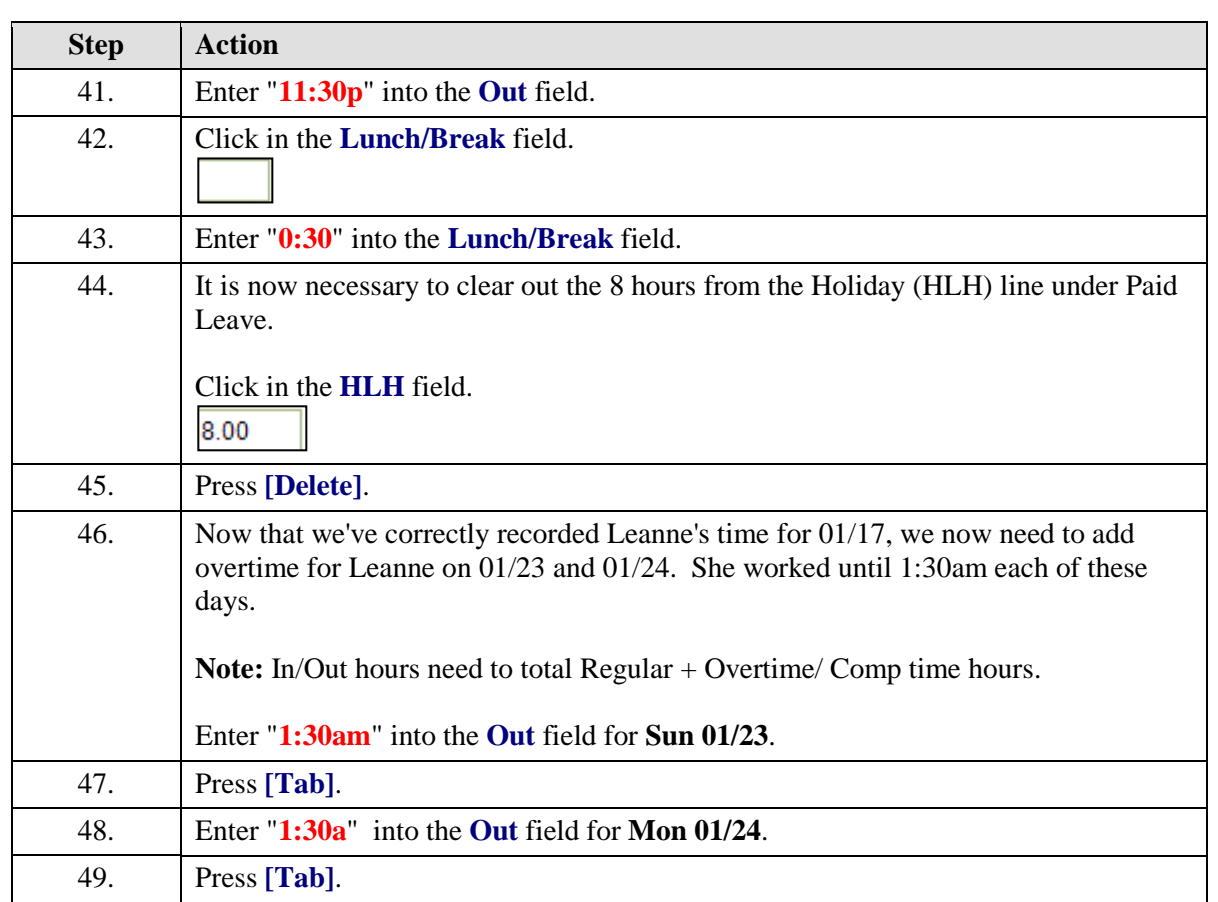

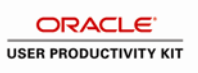

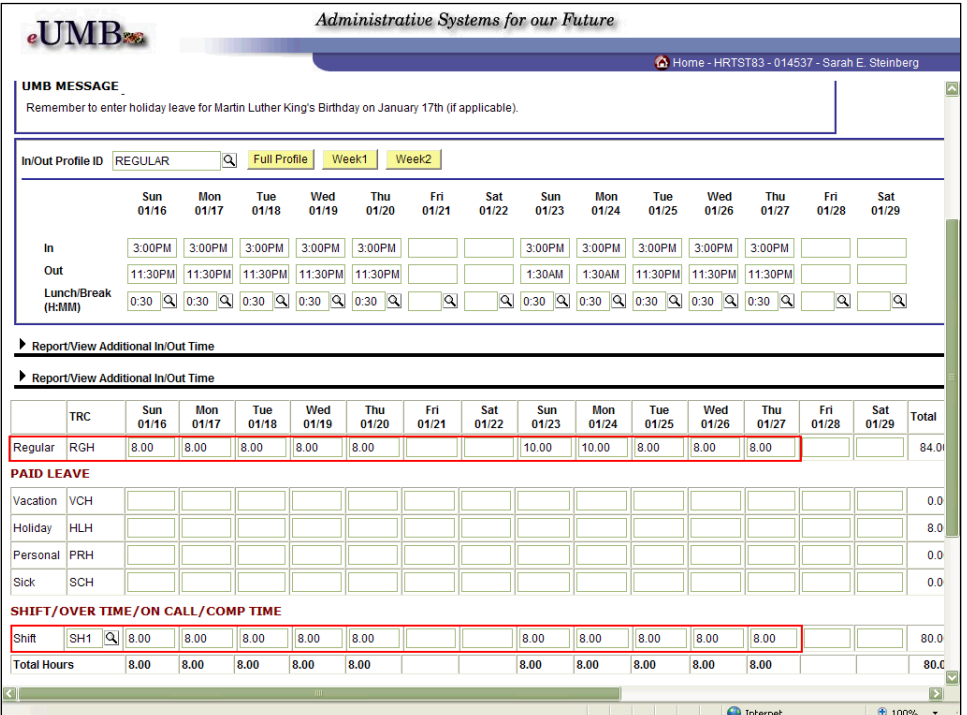

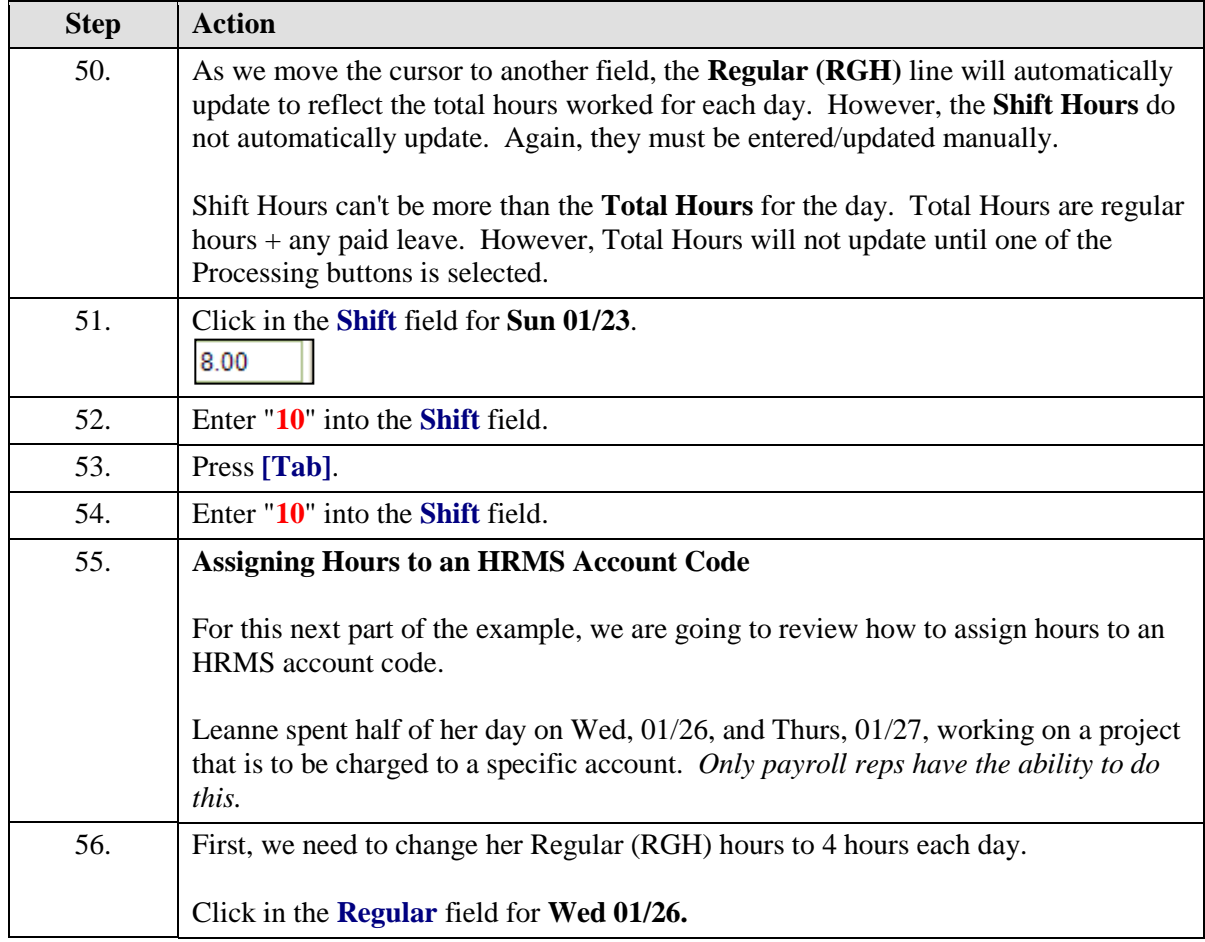

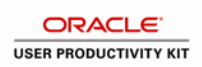

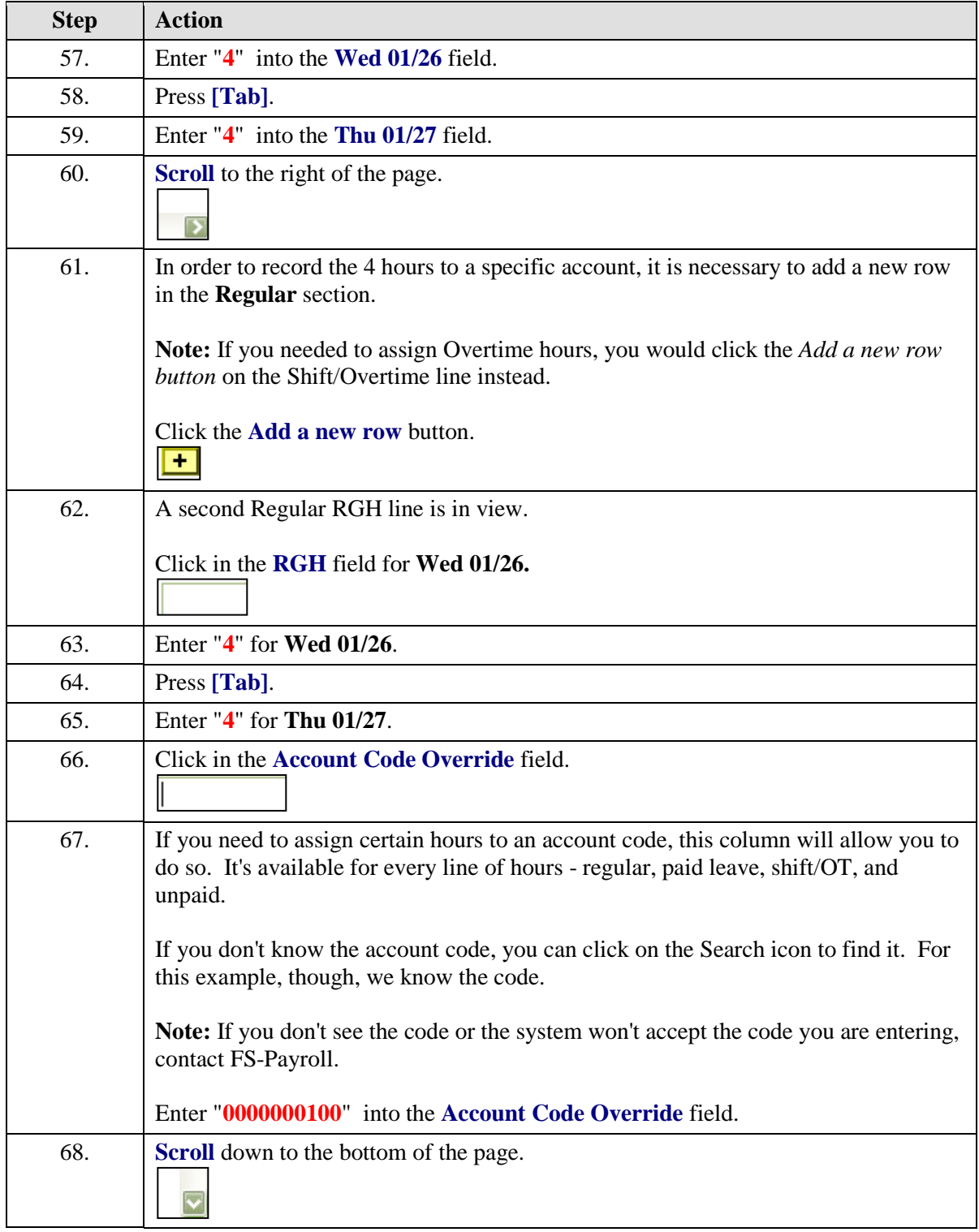

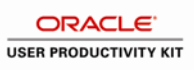

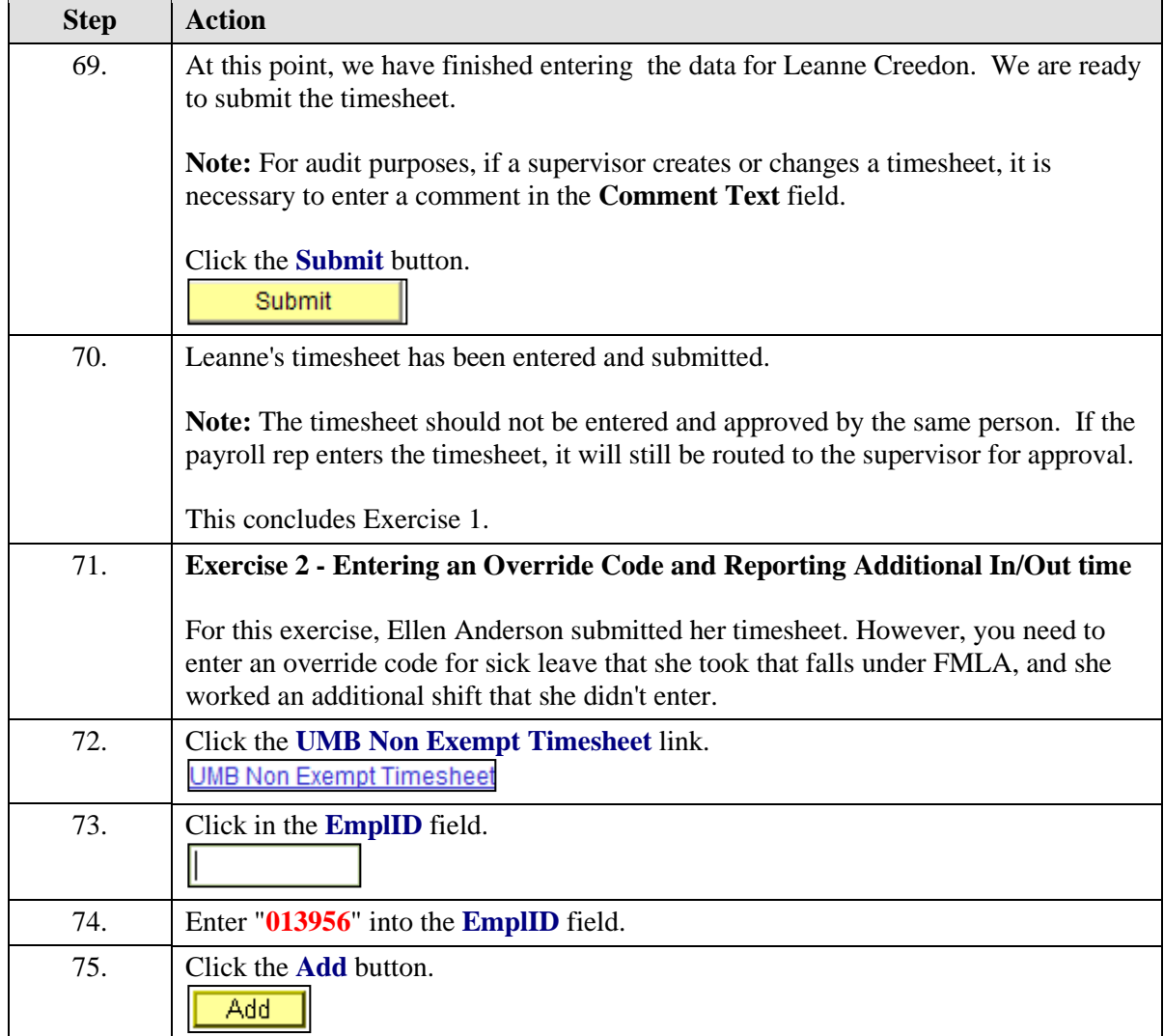

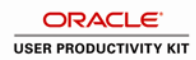

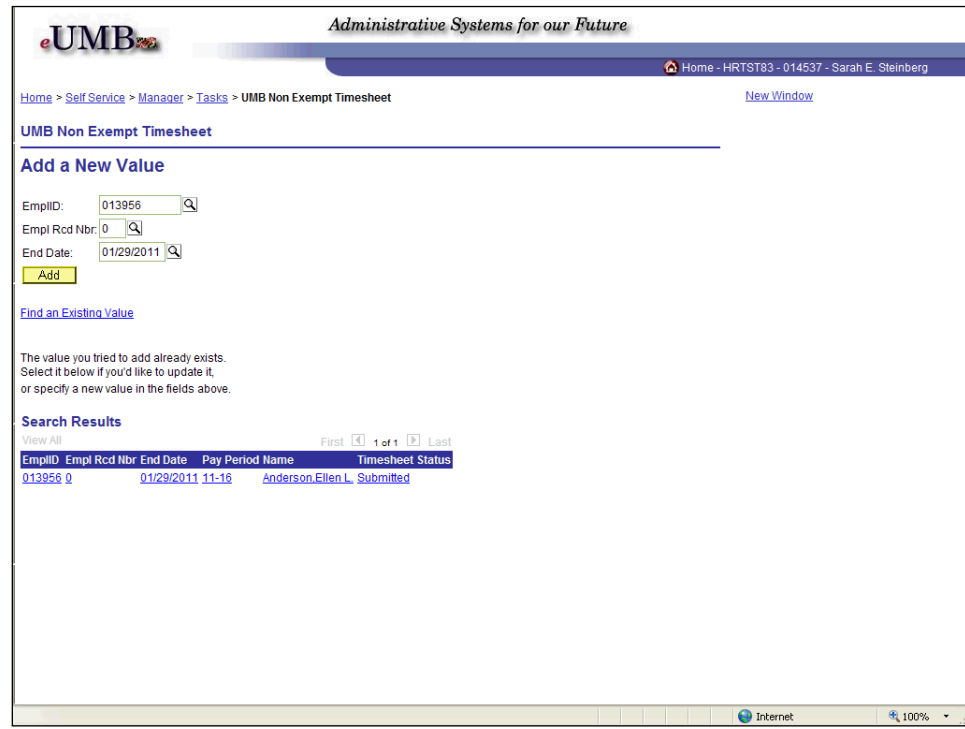

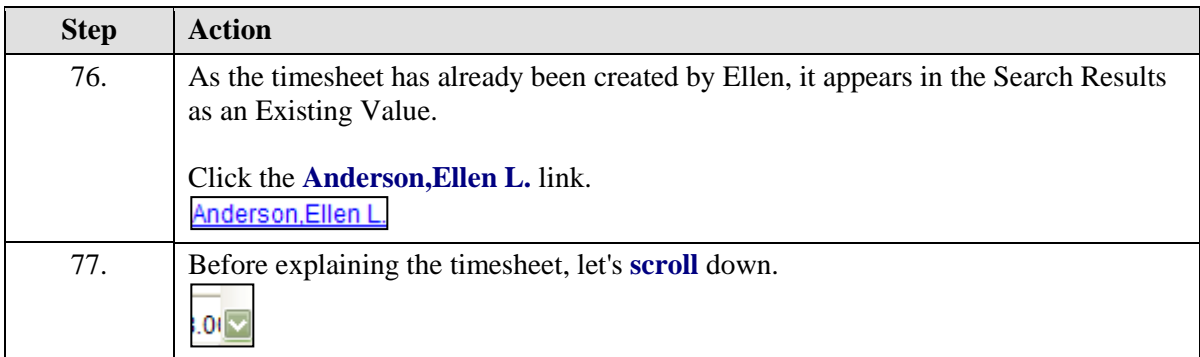

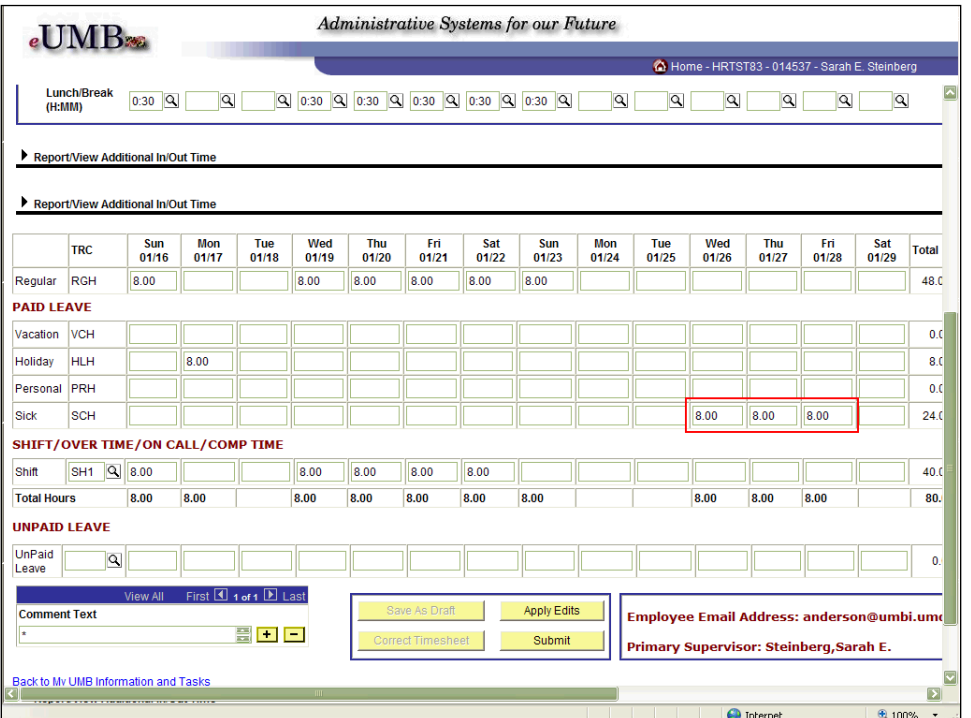

ORACLE<sup>®</sup> **USER PRODUCTIVITY KIT** 

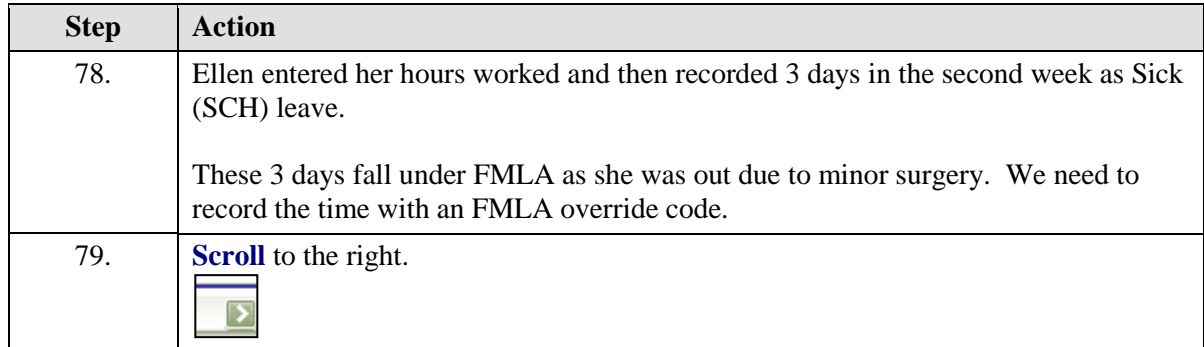

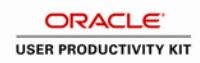

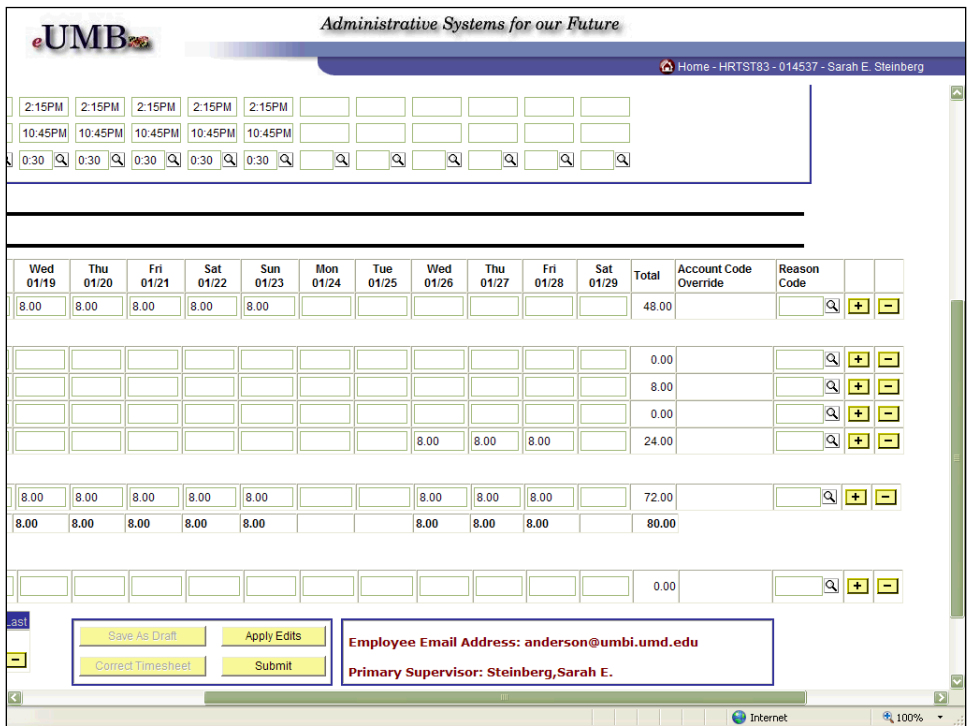

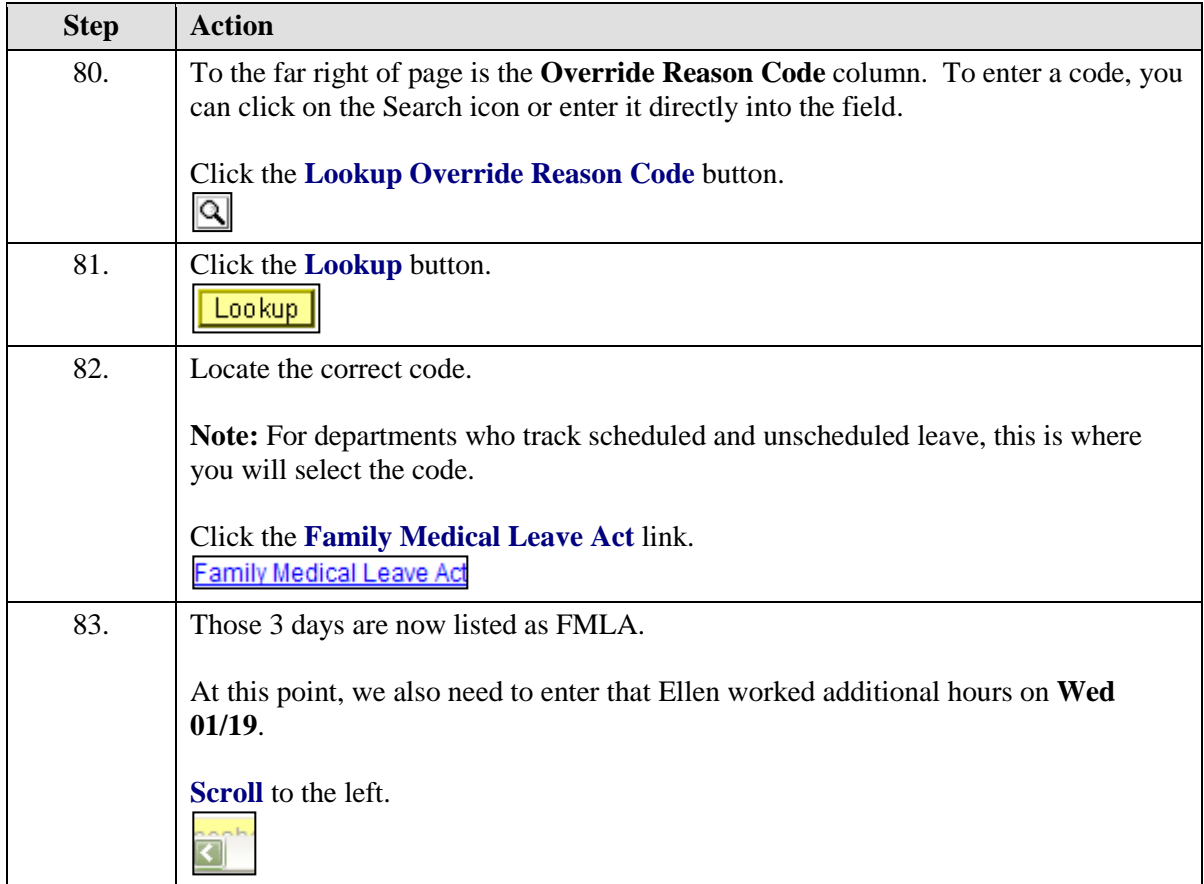

 $\overline{a}$ 

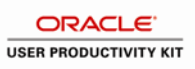

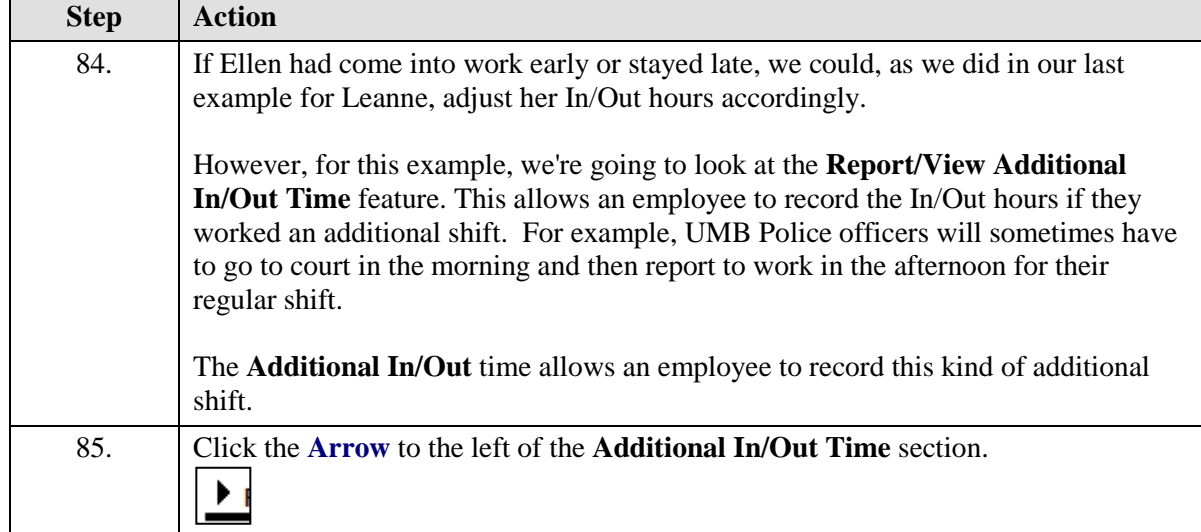

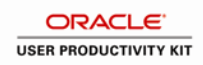

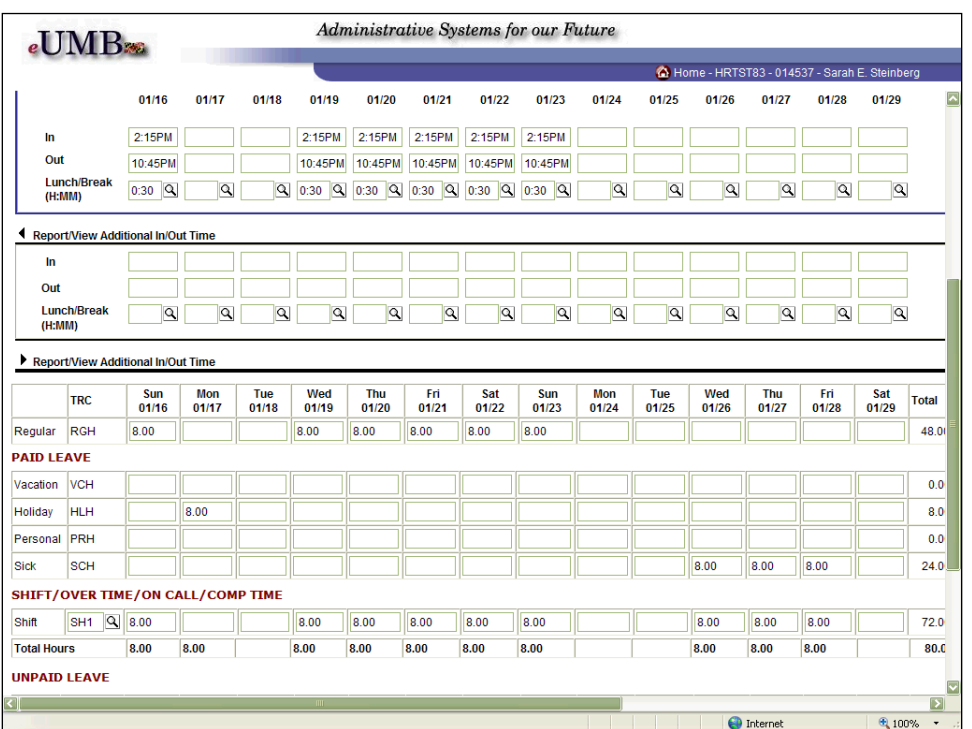

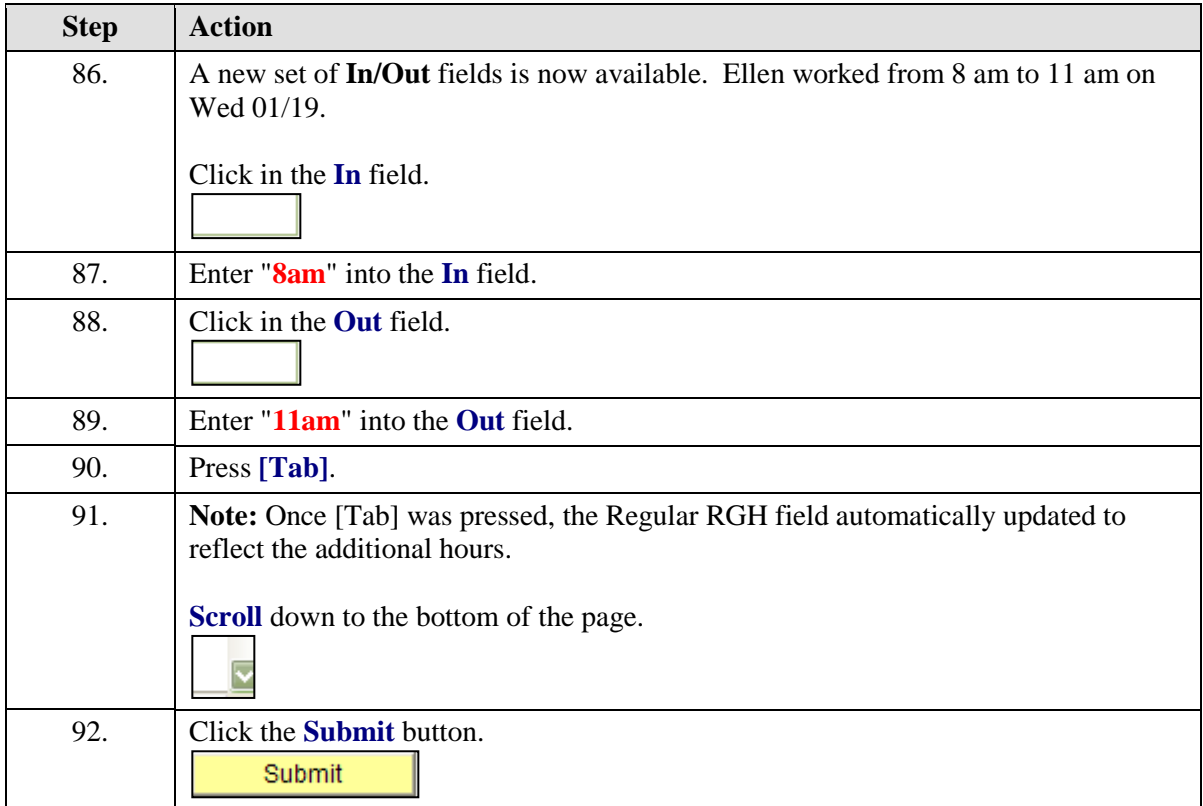

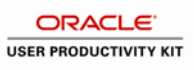

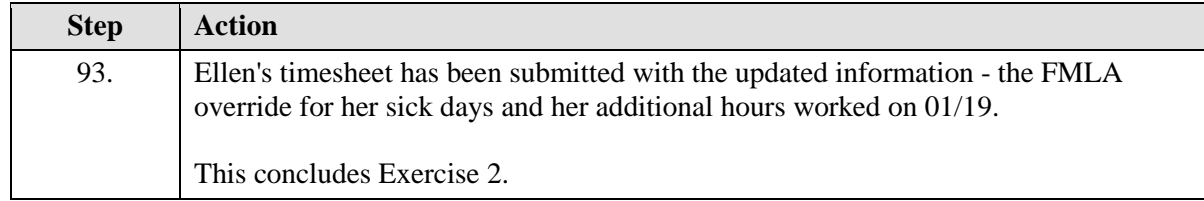

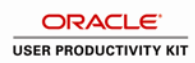

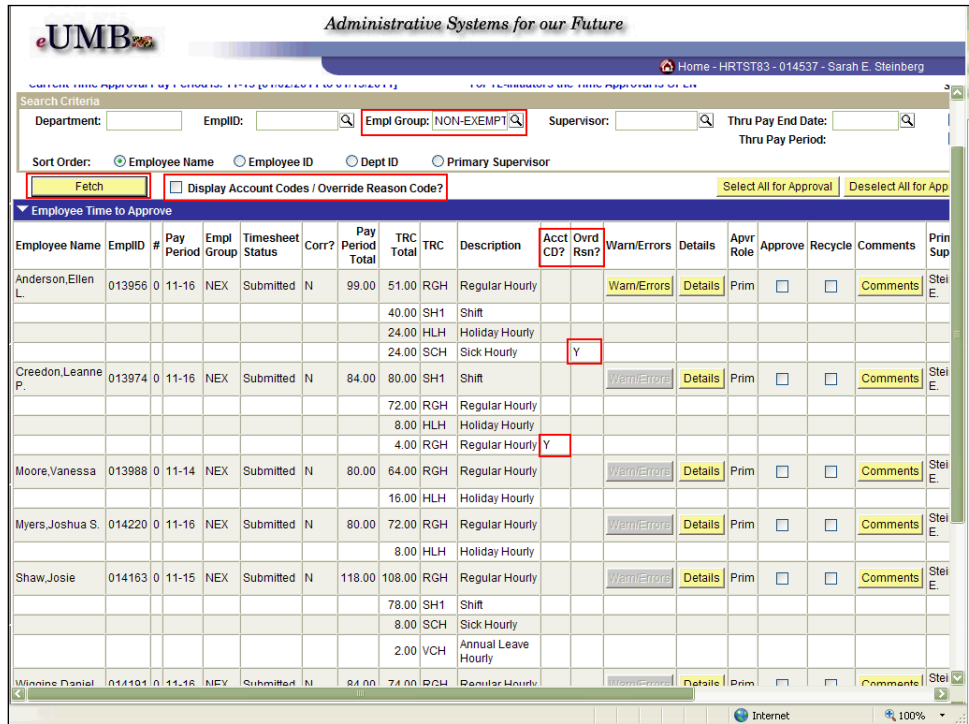

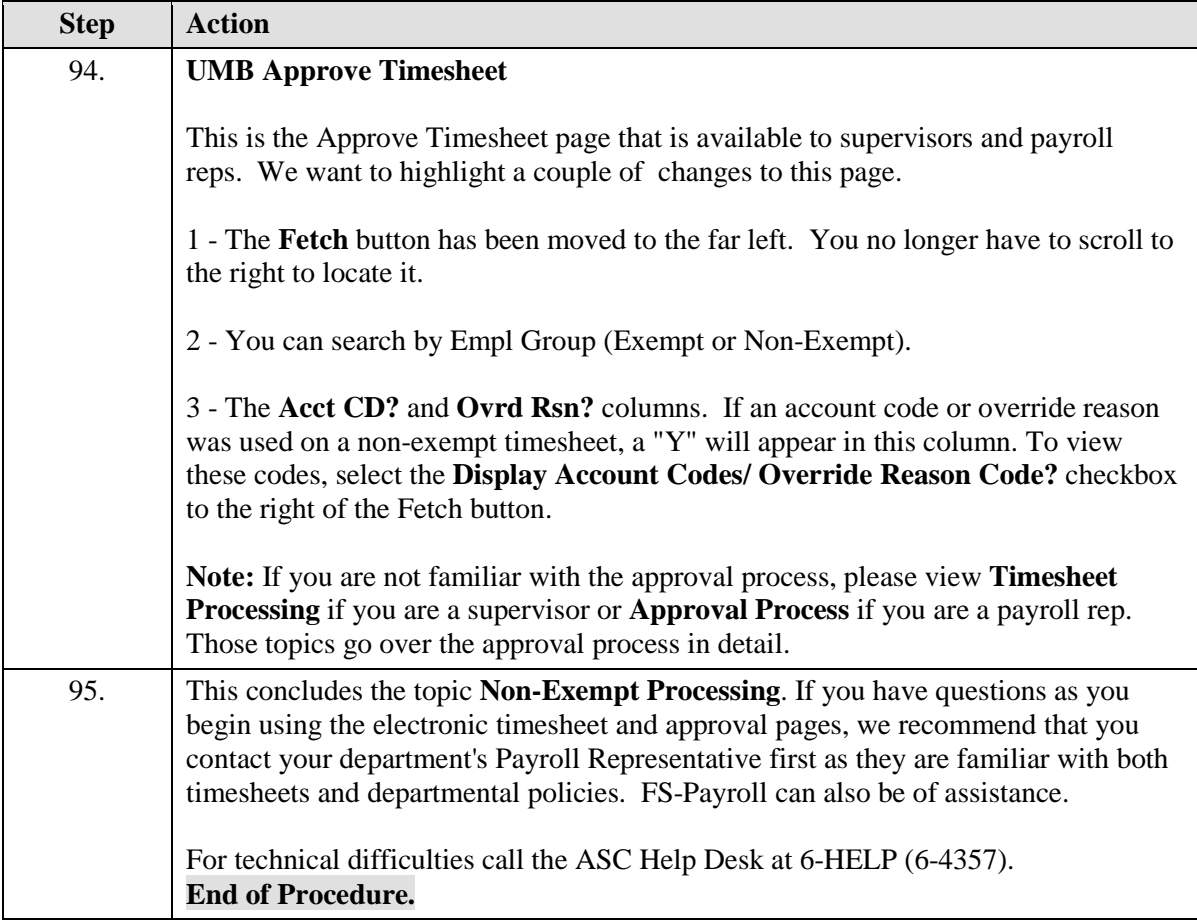

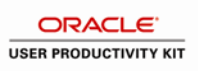